## **TATA CARA BAYAR BIAYA PENDIDIKAN UNIVERSITAS ISLAM NEGERI SUNAN AMPEL SURABAYA (UINSA)**

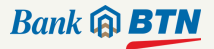

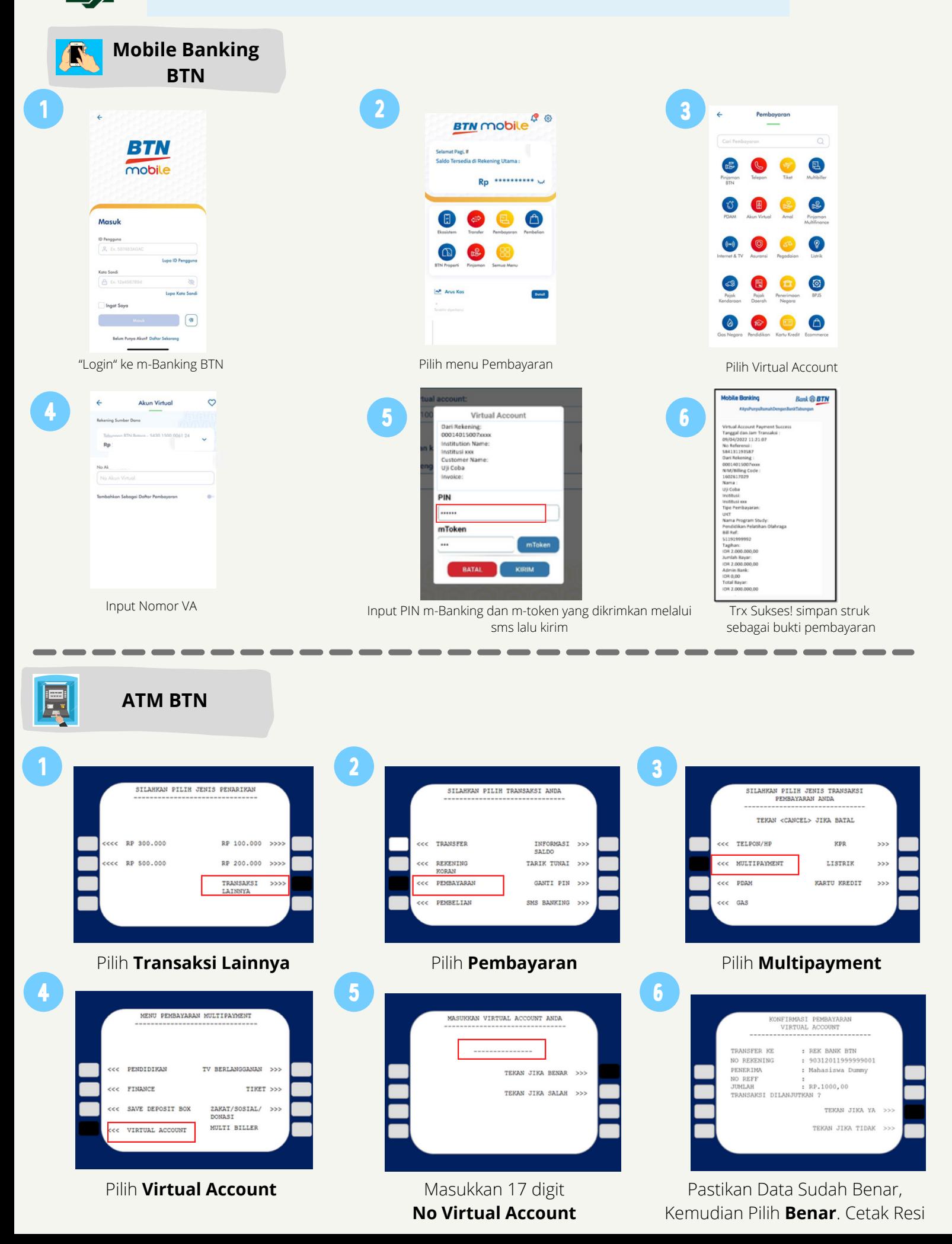

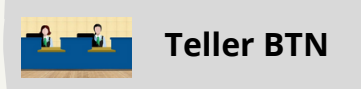

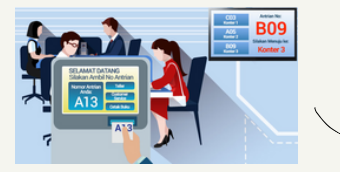

Berikan nomor VA pada *teller* Bank BTN terdekat

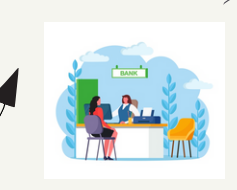

Teller akan menginfokan nominal yang harus dibayar Serahkan uang pada *teller* sesuai nominal tagihan

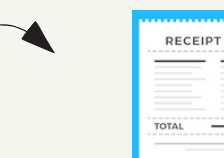

Terima resi pembayaran dari *teller* sebagai bukti pembayaran

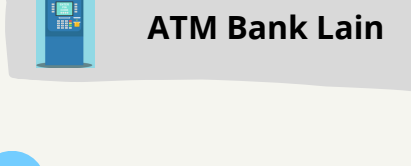

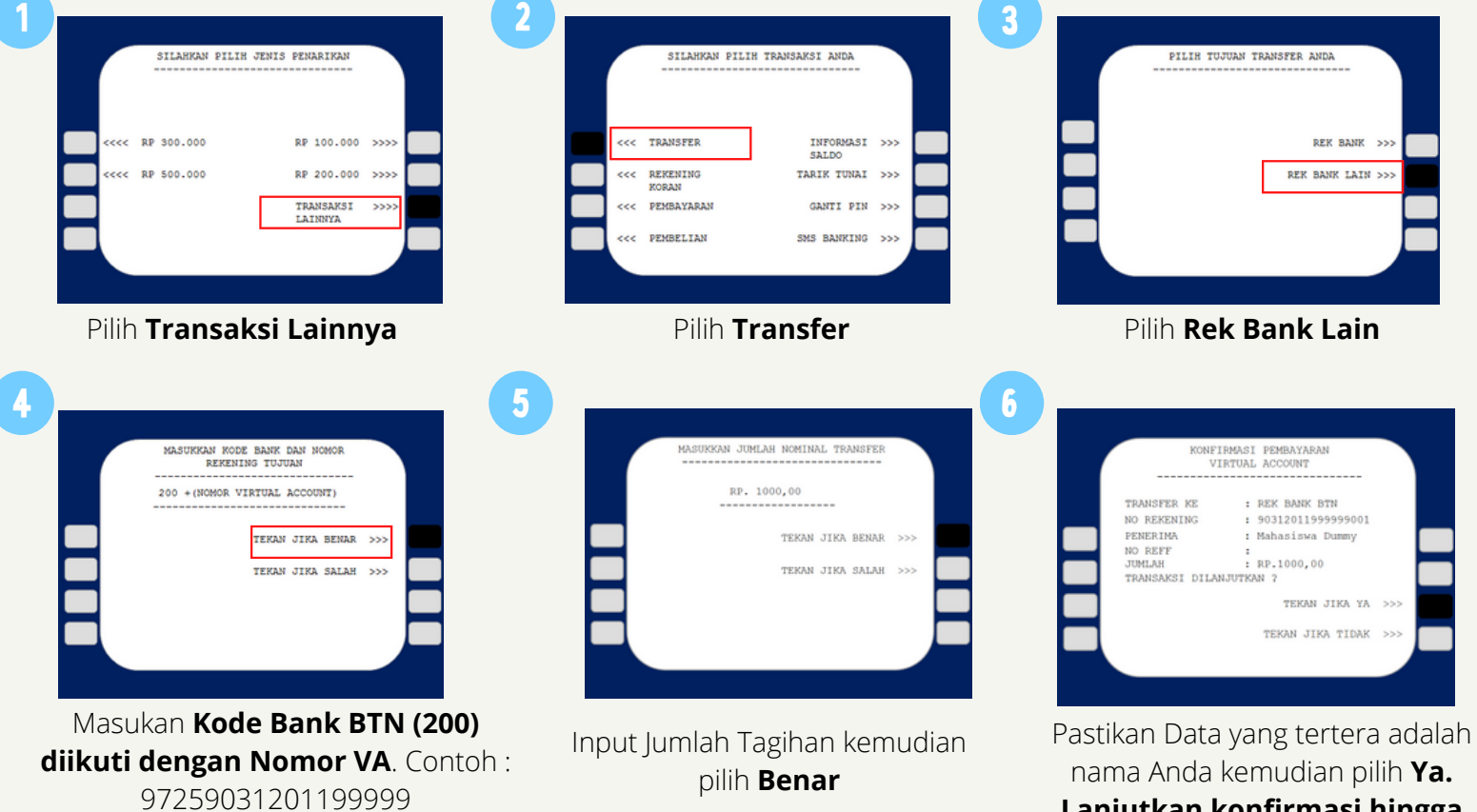

**Lanjutkan konfirmasi hingga Struk keluar dari mesin ATM**

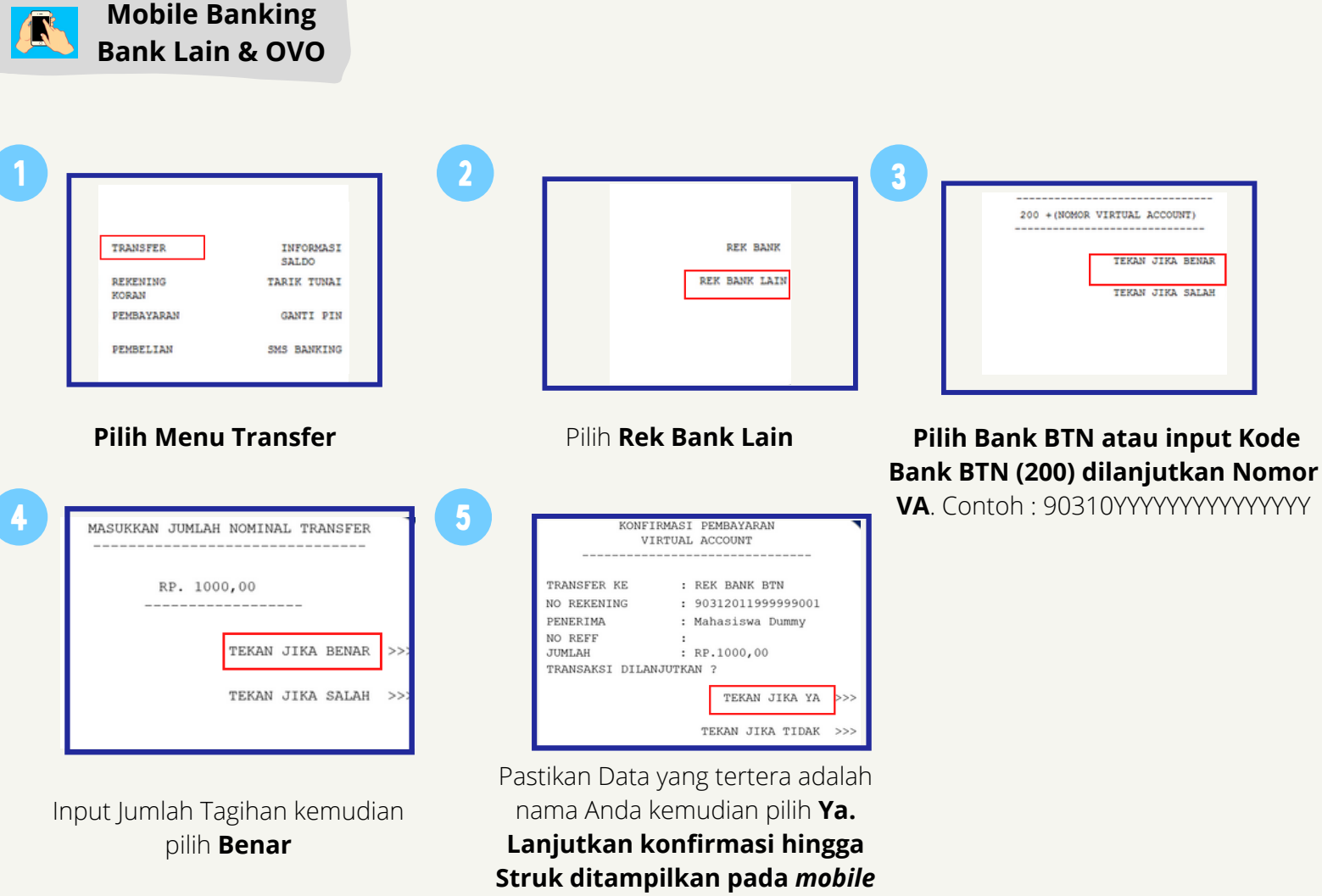

*banking*

**Kantor Cabang Bank BTN Surabaya JJl. Pemuda No.50, Surabaya 60271**

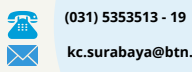

 $\overline{\mathbf{Q}}$ 

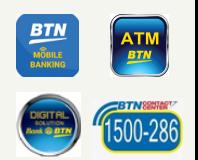